COMP 442/6421 Compiler Design

### Grammars and Parsing

Instructor: TAs: Dr. Joey Paquet Dhaval Patel Hamed Jafarpour paquet@cse.concordia.ca p haval@encs.concordia.ca hamed.jafarpour@concordia.ca

### Assignment 2 : syntax analysis

- This lab material is about helping you achieve assignment #2, which is done in two stages:
  - Transform the grammar into an LL(1) grammar
  - Implement the parser
- The implementation absolutely cannot start before the grammar has been transformed.
  - We propose a set of tools to help achieve the transformation
  - Sample usage of these tools is depicted in this slide set

## The Goal of Assignment 2

- 1. Convert the given CFG to an LL(1) grammar
  - a. Use tools to help your transformation procedure
  - b. Remove the grammar from EBNF to non-EBNF representation
  - c. Remove ambiguities and left recursions
  - d. After each transformation step, verify that your grammar was not broken
- 2. Implement a LL(1) parser
  - a. Recursive descent predictive parsing
  - b. Table-driven predictive parsing

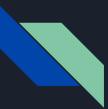

# Three Roadblocks in Assignment 2 Step 1

Quick review

- 1. Ambiguity
- 2. Non-deterministic
- 3. Left recursion

For theoritical detail, see the lecture slide set [syntax analysis: introduction].

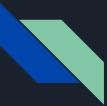

# Ambiguity Grammar

Grammar:  $\underline{E \rightarrow E + E | E * E | id}$ 

Input string: id \* id + id

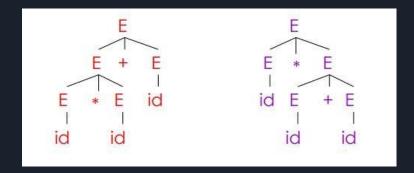

Requirement of the parse tree:

A tree that its in order traversal should give the string same as the input string

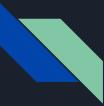

# Ambiguity Grammar

The solution for ambiguity is rewrite the grammar (that's exactly what you need to do in assignment 2) to make it unambiguous.

In this case, we want to enforce precedence of multiplication over addition.

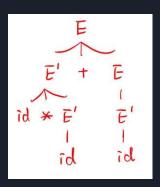

original: E -> E + E | E \* E | id modified:

 $E \rightarrow E' + E \mid E'$ 

 $E' \rightarrow id *E' | id$ 

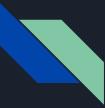

# Non-deterministic Grammar

$$A \rightarrow \alpha \beta_1 \mid \alpha \beta_2 \mid \alpha \beta_3$$

- 1. backtracking can solve this problem, but it is inefficient;
- 2. introduce a new non-terminal which we refer as left factoring

$$\begin{array}{cccccccc} A \rightarrow \alpha A' \\ A' \rightarrow \beta_1 & | & \beta_2 & | & \beta_3 \end{array}$$

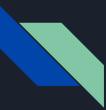

### Left Recursion

Garmmar: A -> A $\alpha$  |  $\beta$ 

By analyze these three possibilities, our goal is to construct something like: A ->  $\beta \alpha^*$ 

But we don't allow \*in the grammar, so we can replace a\* with a new non-terminal A', so we have:

A -> βA' A' -> αA' | ε

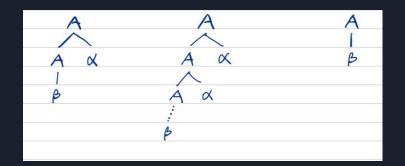

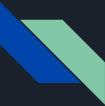

### Example: removing EBNF constructs

Assume you was given a grammar as following, with EBNF repetition:

commaSeparatedList -> a {,a} | EPSILON

You should remove the EBNF repetition and come up with the following grammar:

ail

. Tail

| commaSeparatedList     | -> a commaSeparatedListT<br>  EPSILON  |
|------------------------|----------------------------------------|
| commaSeparatedListTail | <pre>-&gt; ,a commaSeparatedList</pre> |

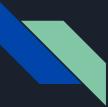

### Example: removing left recursion

After removal of all EBNF format instances, assume you have something like:

expr -> expr + term | term
term -> term \* factor | factor
factor -> '(' expr ')' | 'x'

Remove left recursions (on expr and term) using the transformation shown in class:

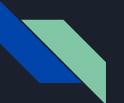

# Big Tip

When you implement the assignment 2, the online tool we introduced in the this tutorial can solve the non-deterministic and left recursion problems!

But as the theoretical part of the course you should also be able to fix the grammar by hand.

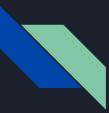

## AtoCC kfgEdit

- Tool that allows you to analyze your grammar and locate possible ambiguities in the grammar.
- After you grammar is entered, it also allows you to enter a string representing a token stream and verify if this token stream is derivable from the grammar. If it is, it generates a parse tree and a derivation for it.
- How to install A to CC were described in previous labs

### How to come up with the proper grammar?

- You receive the initial grammar in EBNF in assignment 2 description already
- You need to remove the EBNF since AtoCC kfgEdit cannot understand this form
- Perform left factoring (if necessary)
- Remove left recursion (if exist, unfortunately, they exist in the given grammar)

It is strongly suggested that every time you make a single transformation step, that you use AtoCC to check whether your transformation broke the grammar or not.

Don't try to correct many errors in one shot, it is easy to get lost. Plus, if you make a mistake in one transformation step and you carry on without checking, your further transformation will be made on a wrong grammar and thus be invalid.

## Example --- How to use AtoCC for verification

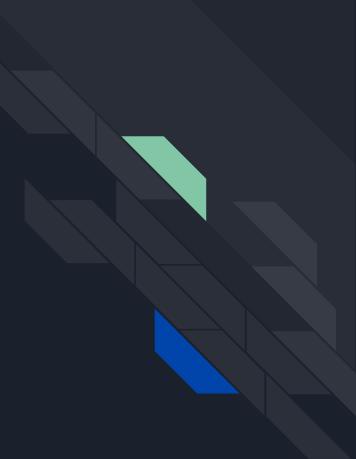

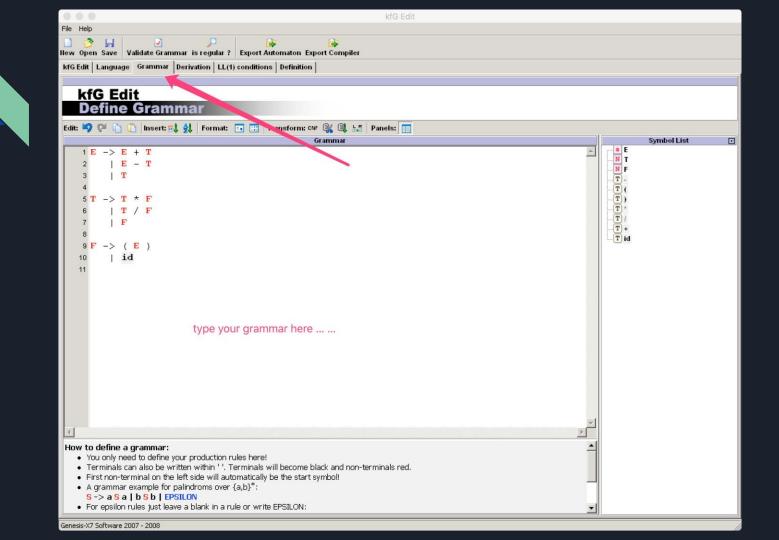

| 8 😑 🖶                                     | kfG Edit                                                                                                    |   |
|-------------------------------------------|----------------------------------------------------------------------------------------------------|---|
| File Help                                 |                                                                                                    |   |
| 📄 🤔 📙 🔽<br>Iew Open Save Validate Grammar | is regular ? Export Automaton Export Compiler                                                                                                    |   |
| kfG Edit   Language   Grammar   Deri      | ivation LL(1) conditions Definition                                                                                                    |   |
|                                           |                                                                                                    | - |
| kfG Edit<br>First&Follow                  | $\mathbf{E} \rightarrow \alpha_0 \mid \alpha_1 \mid \alpha_2$                                                                                                    | ſ |
| LL(1) Conditions:                         | with:                                                                                                    |   |
| Check Condition 1                         | $\alpha_0 = \mathbf{T}$<br>$\alpha_1 = \mathbf{E} - \mathbf{T}$                                                                                                    |   |
|                                           | $\alpha_2 = \mathbf{E} + \mathbf{T}$                                                                                                    |   |
| Check Condition 2                         | First-Sets:                                                                                                    |   |
| (i) is LL(1) Grammar?                     | $FIRST(\alpha_0) = \{(, id)\}$                                                                                                    |   |
|                                           | FIRST $(\alpha_1) = \{(, id)\}$<br>FIRST $(\alpha_2) = \{(, id)\}$                                                                                                   |   |
| <b>A</b>                                  |                                                                                                    |   |
|                                           | $\alpha_0 \alpha_1 \alpha_2$                                                                                                    |   |
|                                           | $\alpha_0 - \{(, id)\} \{(, id)\}$                                                                                                    |   |
|                                           | $\frac{\alpha_1}{\alpha_2} \left\{ \begin{pmatrix} i & i \\ i & i \end{pmatrix} - \begin{pmatrix} i & i \\ i & i \end{pmatrix} \right\} = \frac{\alpha_1}{\alpha_2}$ |   |
|                                           | $\alpha_2$ {(, id) {(, id) -                                                                                                    |   |
|                                           |                                                                                                    |   |
|                                           | $\mathbf{T} \rightarrow \alpha_0 \mid \alpha_1 \mid \alpha_2$                                                                                                    |   |
|                                           | with:                                                                                                    |   |
|                                           | $\alpha_0 = \mathbf{F}$                                                                                                    |   |
|                                           | $\alpha_1 = \mathbf{T} / \mathbf{F}$ $\alpha_2 = \mathbf{T} * \mathbf{F}$                                                                                            |   |
|                                           |                                                                                                    |   |
|                                           | First-Sets:<br>FIRST $(\alpha_0) = \{(, id)\}$                                                                                                    |   |
|                                           | $FIRST(\alpha_1) = \{(, id)\}$                                                                                                    |   |
|                                           | $FIRST(\alpha_2) = \{(, id)\}$                                                                                                    |   |
|                                           | $\cap$ $\alpha_0$ $\alpha_1$ $\alpha_2$                                                                                                    |   |
|                                           | $\alpha_0 - \{(, id)\} \{(, id)\}$                                                                                                    |   |
|                                           | $\alpha_1$ {(, id) - {(, id)                                                                                                    | • |
| eperic-V7 Software 2007 - 2008            |                                                                                                    |   |

Genesis-X7 Software 2007 - 2008

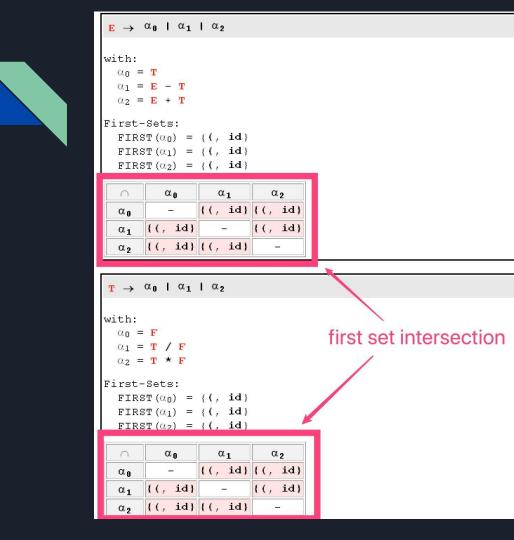

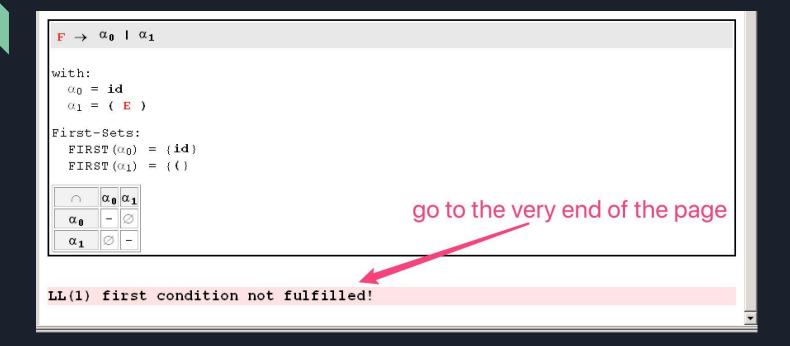

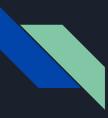

### Whatyou should do?

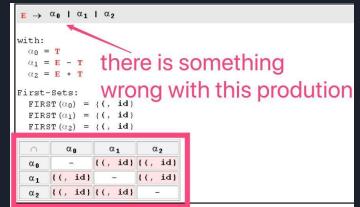

- 1. Locate a specific error and identify the faulty productions (shown in red)
- 2. Copy the related productions into the grammar transformation tool mentioned above(<u>https://cyberzhq.github.io/toolbox/cfg2ll</u>).
- 3. Copy the correction from the tool and paste it into AtoCC
- 4. Do some modification to adapt to AtoCC format
- 5. Check the grammar again

Note: Don't try to solve more than one production at a time. When you solve one production's error, use the tool to check to make sure you are not bringing new errors.

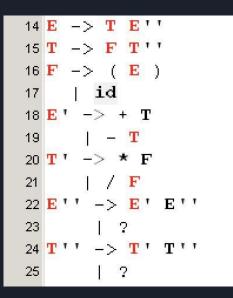

1 E -> T ETailTail 2 T -> F TTailTail 3F -> (E) | id 4 5 ETail -> + T 6 - T 7 TTail -> \* F 8 | / F 9 ETailTail -> ETail ETailTail 10 | EPSILON 11 TTailTail -> TTail TTailTail | EPSILON 12 13

### result from the tool

after modification, adapted to AtoCC

| 000                                    | kfG Edit                                                                                                    |
|----------------------------------------|----------------------------------------------------------------------------------------------------|
| File Help                              |                                                                                                    |
| Naw Open Save Validate Grammar is      | regular ? Export Automaton Export Compiler                                                                                                    |
| kfG Edit   Language   Grammar   Deriva |                                                                                                    |
| KIG Luk Language Grammar Deriva        |                                                                                                    |
| kfG Edit<br>First&Follow               | $E \rightarrow \alpha_0$                                                                                                    |
| LL(1) Conditions:                      | with:<br>$\alpha_0 = \mathbf{T}$ ETialTial                                                                                                    |
| Check Condition 1                      | First-Sets:                                                                                                    |
| Check Condition 2                      | $FIRST(\alpha_0) = \{ \{, id \} \}$                                                                                                    |
| 🥘 is LL(1) Grammar ?                   | $\mathbf{T} \rightarrow \alpha_{0}$                                                                                                    |
|                                        | with:<br>$\alpha_0 = \mathbf{F} \ \mathbf{TTialTial}$<br>First-Sets:<br>$\mathrm{FIRST}(\alpha_0) = \{(, \mathbf{id}\})$<br>$\mathbf{F} \rightarrow \alpha_0 \mid \alpha_1$<br>with:<br>$\alpha_0 = \mathbf{id}$<br>$\alpha_1 = \{\mathbf{E}\}$<br>First-Sets:<br>$\mathrm{FIRST}(\alpha_0) = \{\mathbf{id}\}$<br>$\mathrm{FIRST}(\alpha_1) = \{(\}$<br>$\mathbf{C}$<br>$\mathbf{C}$<br>C |
|                                        | with:                                                                                                    |

Genesis-X7 Software 2007 - 2008

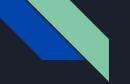

```
LL(1) first condition fulfilled!
```

```
FIRST (ETailTail) = {+, -, EPSILON}
FOLLOW(ETailTail) = {$, }}
FIRST (ETailTail) \cap FOLLOW(ETailTail) = Ø
```

```
FIRST (TTailTail) = {*, /, EPSILON}
FOLLOW(TTailTail) = {$, }, +, -}
FIRST (TTailTail) \cap FOLLOW(TTailTail) = \emptyset
```

LL(1) second condition fulfilled!

### Example --- How to use University of Calgary Tool

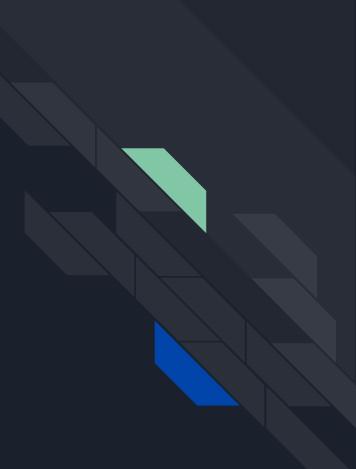

# Understand the format of University Calgary grammar tool

- Go to the link (https://smlweb.cpsc.ucalgary.ca/start.html)
- Enter the grammar in below format.

| Enter a grammar:                               |                                                                  |       |
|------------------------------------------------|------------------------------------------------------------------|-------|
|                                                |                                                                  |       |
|                                                | 1                                                                |       |
| View Vital Statistics                          |                                                                  |       |
| Here's a small, quic                           | k, example grammar to give you an idea of the format of the gran | nmars |
| S -> id<br>  V assign E.<br>V -> id.<br>E -> V |                                                                  |       |

To see more grammars and learn more about the format of the grammars:

- Read about the <u>structure of the grammars</u>.
- Look at some <u>example grammars</u>.

num.

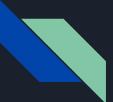

### Use Previous Example

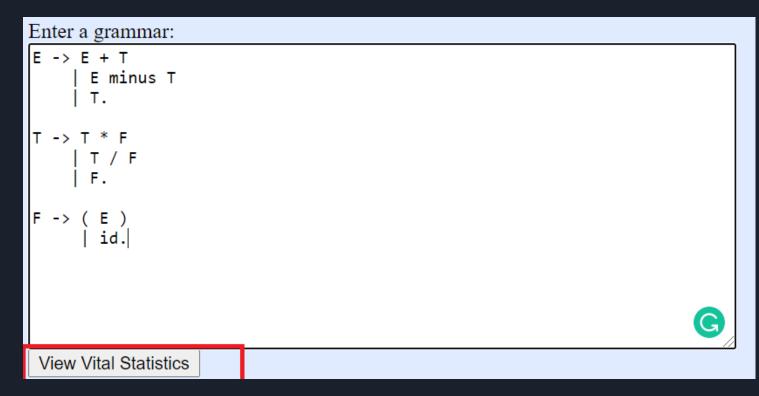

### View statistics

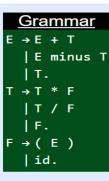

- All nonterminals are reachable and realizable.
- There are no nullable nonterminals.
- The endable nonterminals are: F E T.
- No cycles.

| nonterminal | first set | follow set    | nullable | endable |
|-------------|-----------|---------------|----------|---------|
| Е           | (id       | + minus )     | no       | yes     |
| Т           | ( id      | * / + minus ) | no       | yes     |
| F           | (id       | * / + minus ) | no       | yes     |

The grammar is not LL(1) because:

- E is left recursive.
- T is left recursive.
- attempt to  $\underline{\text{transform}}$  the grammar (to LL(1))

### Transforming to LL(1) Grammar

| <u>Grammar</u><br>E → E + T<br>  E minus T<br>  T.<br>T → T * F<br>  T / F<br>  F.<br>F → ( E )<br>  id. |                         |                                                           |                            |                                   |
|----------------------------------------------------------------------------------------------------|-------------------------|-----------------------------------------------------------|----------------------------|-----------------------------------|
| Auto-transform ?                                                                                         | Remove left recursion ? | Remove first-/follow-set clashes <b>?</b>                 | Left-factor <b>?</b>       | Expose first-set clashes <b>?</b> |
| Transformations for cleaning:                                                                            | Auto-clean <b>?</b>     | Remove unreachable nonterminals ?                         | Expand unit rules <b>?</b> | Remove unrealizable productions ? |
| Transformations for changing fo                                                                          | ormat of grammar:       | Annotate with LR(0)-states $[LALR(1) \Rightarrow SLR(1)]$ | ε-separation <b>?</b>      | Chomsky Normal Form <b>?</b>      |
| View <u>vital statistics</u> for this grammar.                                                           |                         |                                                           |                            |                                   |

### Transforming to LL(1) Grammar

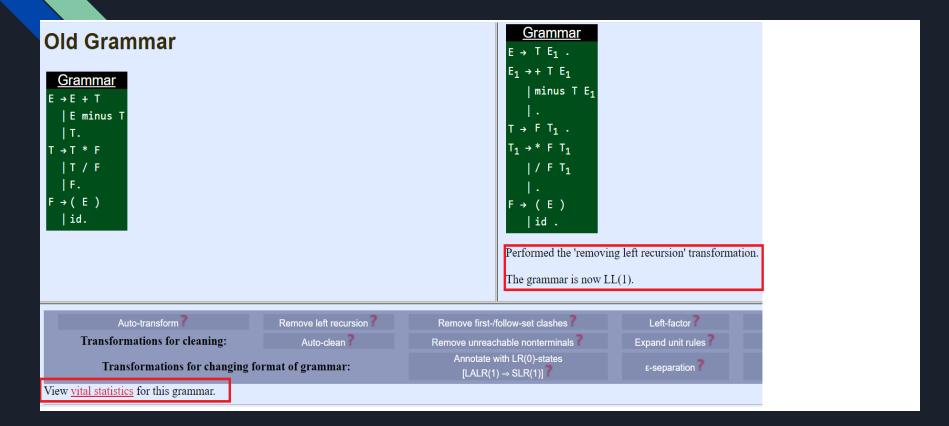

### Grammar is LL(1)

Grammar Some sentences generated by this grammar: {i id \* id, id \* id / id / id, id / id \* id / id, id \* id /  $\rightarrow T E_1$ . E  $E_1 \rightarrow + T E_1$ | minus T E<sub>1</sub> T<sub>1</sub> . F T1  $T_1 \rightarrow$ / F T1 (E) -> id . · All nonterminals are reachable and realizable. • The nullable nonterminals are: E1 T1. • The endable nonterminals are: T1 F E E1 T. · No cycles.

| nonterminal    | first set | follow set    | nullable | endable |
|----------------|-----------|---------------|----------|---------|
| Е              | (id       | )             | no       | yes     |
| E <sub>1</sub> | + minus   | )             | yes      | yes     |
| Т              | (id       | ) + minus     | no       | yes     |
| T <sub>1</sub> | */        | ) + minus     | yes      | yes     |
| F              | (id       | ) * / + minus | no       | yes     |

The grammar is LL(1).

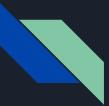

example 1 in format of university of calgary tool :  $E \to T E'.$   $E' \to ->$  | + T E'.  $T \to F T'.$   $T' \to ->$  |\* F T'.  $F \to 0$  | 1| (E).

Note: Here, E' -> represents the epsilon

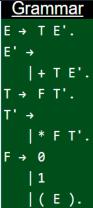

Some sentences generated by this grammar:  $\{1, 0, 0+0, 0+0\}$ \*1\*1, 0\*0\*0

FIRST(E) = 
$$\{0,1,(\}\}$$
  
FIRST(E') =  $\{+, \epsilon\}$   
FIRST(T) =  $\{0,1,(\}\}$   
FIRST(T') =  $\{*, \epsilon\}$   
FIRST(F) =  $\{0,1,(\}\}$ 

 $FOLLOW(E) = \{\$, \}$  $FOLLOW(E') = \{\$, \}$  $FOLLOW(T) = \{+, \}, \}$  $FOLLOW(T') = \{+, \}, \}$  $FOLLOW(F) = \{*, +, \$, \}$ 

- All nonterminals are reachable and realizable.
- The nullable nonterminals are: E' T'.
- The endable nonterminals are: T' F E E' T.
- No cycles.

| nonterminal | first set | follow set | nullable | endable |
|-------------|-----------|------------|----------|---------|
| E           | 01(       | )          | no       | yes     |
| E'          | +         | )          | yes      | yes     |
| Т           | 01(       | )+         | no       | yes     |
| <u>T'</u>   | *         | )+         | yes      | yes     |
| F           | 01(       | ) * +      | no       | yes     |

### Generate LL(1) Parsing Table

- All nonterminals are reachable and realizable.
- The nullable nonterminals are: E' T'.
- The endable nonterminals are: T' F E E' T.
- No cycles.

| nonterminal | first set | follow set | nullable | endable |
|-------------|-----------|------------|----------|---------|
| Е           | 01(       | )          | no       | yes     |
| E'          | +         | )          | yes      | yes     |
| Т           | 01(       | )+         | no       | yes     |
| T'          | *         | )+         | yes      | yes     |
| F           | 01(       | )*+        | no       | yes     |

The grammar is LL(1).

attempt to transform the grammar (to LL(1))

• generate <u>LL(1)</u> parsing table

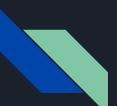

### Generate LL(1) Parsing Table

|   | Gra        | an | nm | ar  |
|---|------------|----|----|-----|
| E | ÷          | Т  | Ε' |     |
| E | ' <b>→</b> |    |    |     |
|   |            | +  | Т  | E', |
| Т | →          | F  | Τ' |     |
| T | ' →        |    |    |     |
|   |            | *  | F  | Τ', |
| F | →          | 0  |    |     |
|   |            | 1  |    |     |
|   |            | (  | Ε  | ).  |
|   |            |    |    |     |

|    | \$                  | )                   | (                    | 1                    | 0                    | *                   | +                       |
|----|---------------------|---------------------|----------------------|----------------------|----------------------|---------------------|-------------------------|
| E  |                     |                     | $E \rightarrow T E'$ | $E \rightarrow T E'$ | $E \rightarrow T E'$ |                     |                         |
| E' | $E' \rightarrow \ε$ | $E' \rightarrow \ε$ |                      |                      |                      |                     | $E' \rightarrow + T E'$ |
| Τ  |                     |                     | $T \to F T'$         | $T \to F \ T'$       | $T \to F \ T'$       |                     |                         |
| T' | $T' \rightarrow \ε$ | $T' \rightarrow \ε$ |                      |                      |                      | $T' \to * \ F \ T'$ | $T' \rightarrow \ε$     |
| F  |                     |                     | $F \rightarrow (E)$  | $F \rightarrow 1$    | $F \rightarrow 0$    |                     |                         |

Return home to enter a new grammar.

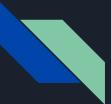

example 2:

S->ABCDE A->a $|\epsilon$  B->b $|\epsilon$  C->c D->d $|\epsilon$ E->e $|\epsilon$ 

Note: covert the grammar into corresponding format before using the tool

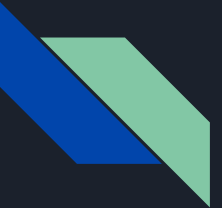

example 3:

S->Bb|Cd B->aB|ε C->cC|ε

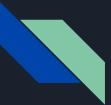

example 4:

S->ACB|CbB|Ba A->da|BC B->g|ε C->h|ε

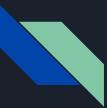

# Dr Joey Tool

- In assignment 2 ZIP file refer the read me file.
- Follow the steps given in read me file
- Remove the ambiguity from the grammar
- Convert the grammar to the university of Calgary grammar tool or A to CC format
- Analyze your grammar .

# Thanks